# **PyOTA Documentation**

**Phoenix Zerin**

**Feb 20, 2020**

## **Contents**

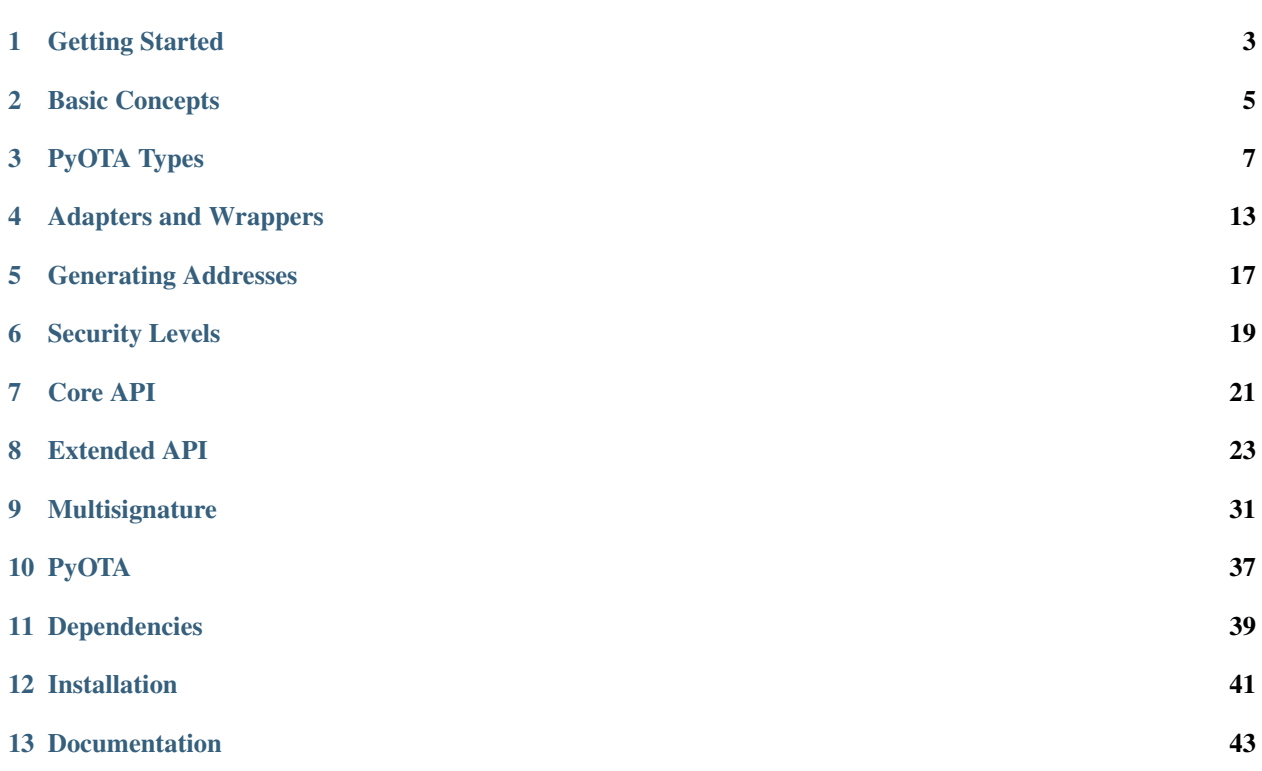

PyOTA is compatible with Python 3.7, 3.6, 3.5 and 2.7.

Install PyOTA using *pip*:

pip install pyota[ccurl,pow]

Note: The [ccurl] extra installs the optional [PyOTA-CCurl extension.](https://pypi.python.org/pypi/PyOTA-CCurl)

This extension boosts the performance of certain crypto operations significantly (speedups of 60x are common).

Note: The [pow] extra installs the optional [PyOTA-PoW extension.](https://pypi.org/project/PyOTA-PoW/)

This extension makes it possible to perform proof-of-work (api call attach\_to\_tangle) locally, without relying on an iota node. Use the local\_pow parameter at api instantiation:

api = Iota('https://nodes.thetangle.org:443', local\_pow=**True**)

Or the set\_local\_pow method of the api class to dynamically enable/disable the local proof-of-work feature.

## Getting Started

<span id="page-6-0"></span>In order to interact with the IOTA network, you will need access to a node.

You can:

- [Run your own node.](http://iotasupport.com/headlessnode.shtml)
- [Use a light wallet node.](http://iotasupport.com/lightwallet.shtml)
- [Use the sandbox node.](http://dev.iota.org/sandbox)

Note that light wallet nodes often disable certain features like PoW for security reasons.

Once you've gotten access to an IOTA node, initialize an iota.Iota object with the URI of the node, and optional seed:

```
from iota import Iota
# Generate a random seed.
api = Iota('http://localhost:14265')
# Specify seed.
api = Iota('http://localhost:14265', 'SEED9GOES9HERE')
```
Test your connection to the server by sending a getNodeInfo command:

**print**(api.get\_node\_info())

You are now ready to send commands to your IOTA node!

## **1.1 Using the Sandbox Node**

To connect to the sandbox node, you will need to inject a SandboxAdapter into your Iota object. This will modify your API requests so that they contain the necessary authentication metadata.

```
from iota.adapter.sandbox import SandboxAdapter
api = Iota(
 # To use sandbox mode, inject a ``SandboxAdapter``.
 adapter = SandboxAdapter(
   # URI of the sandbox node.
   uri = 'https://sandbox.iotatoken.com/api/v1/',
   # Access token used to authenticate requests.
    # Contact the node maintainer to get an access token.
   auth_token = 'auth token goes here',
 ),
  # Seed used for cryptographic functions.
  # If null, a random seed will be generated.
  seed = b'SEED9GOES9HERE',
)
```
Basic Concepts

<span id="page-8-0"></span>Before diving into the API, it's important to understand the fundamental data types of IOTA.

todo Link to IOTA docs

## PyOTA Types

<span id="page-10-0"></span>PyOTA defines a few types that will make it easy for you to model objects like Transactions and Bundles in your own code.

## **3.1 TryteString**

```
from iota import TryteString
trytes_1 = TryteString(b'RBTC9D9DCDQAEASBYBCCKBFA')
trytes_2 = TryteString(b'LH9GYEMHCF9GWHZFEELHVFOEOHNEEEWHZFUD')
if trytes1 := trytes_2:
 trytes combined = trytes 1 + trytes 2index = {
 trytes_1: 42,
 trytes_2: 86,
}
```
A TryteString is an ASCII representation of a sequence of trytes. In many respects, it is similar to a Python bytes object (which is an ASCII representation of a sequence of bytes).

In fact, the two objects behave very similarly; they support concatenation, comparison, can be used as dict keys, etc.

However, unlike bytes, a TryteString can only contain uppercase letters and the number 9 (as a regular expression:  $\wedge$  [A-Z9]  $\star$ \$).

As you go through the API documentation, you will see many references to TryteString and its subclasses:

- Fragment: A signature or message fragment inside a transaction. Fragments are always 2187 trytes long.
- Hash: An object identifier. Hashes are always 81 trytes long. There are many different types of hashes:
- Address: Identifies an address on the Tangle.
- BundleHash: Identifies a bundle on the Tangle.
- TransactionHash: Identifies a transaction on the Tangle.
- Seed: A TryteString that is used for crypto functions such as generating addresses, signing inputs, etc. Seeds can be any length, but 81 trytes offers the best security.
- Tag: A tag used to classify a transaction. Tags are always 27 trytes long.
- TransactionTrytes: A TryteString representation of a transaction on the Tangle. TransactionTrytes are always 2673 trytes long.

#### **3.1.1 Encoding**

**from iota import** TryteString message\_trytes = TryteString.from\_unicode('Hello, IOTA!')

To encode character data into trytes, use the TryteString.from\_unicode method.

You can also convert a tryte sequence into characters using TryteString.decode. Note that not every tryte sequence can be converted; garbage in, garbage out!

```
from iota import TryteString
trytes = TryteString(b'RBTC9D9DCDQAEASBYBCCKBFA')
message = trytes.decode()
```
Note: PyOTA also supports encoding non-ASCII characters, but this functionality is experimental and has not yet been evaluated by the IOTA community!

Until this feature has been standardized, it is recommended that you only use ASCII characters when generating TryteString objects from character strings.

## **3.2 Transaction Types**

PyOTA defines two different types used to represent transactions:

#### **3.2.1 Transaction**

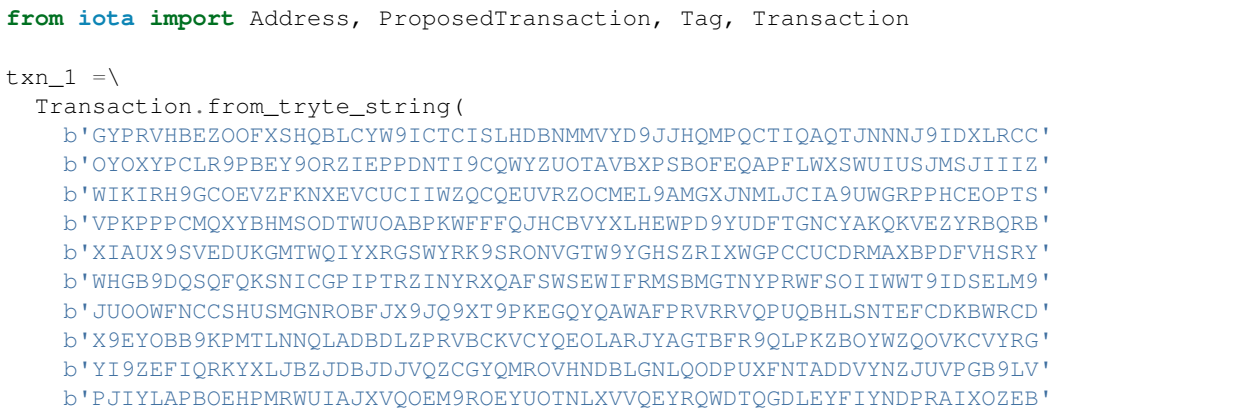

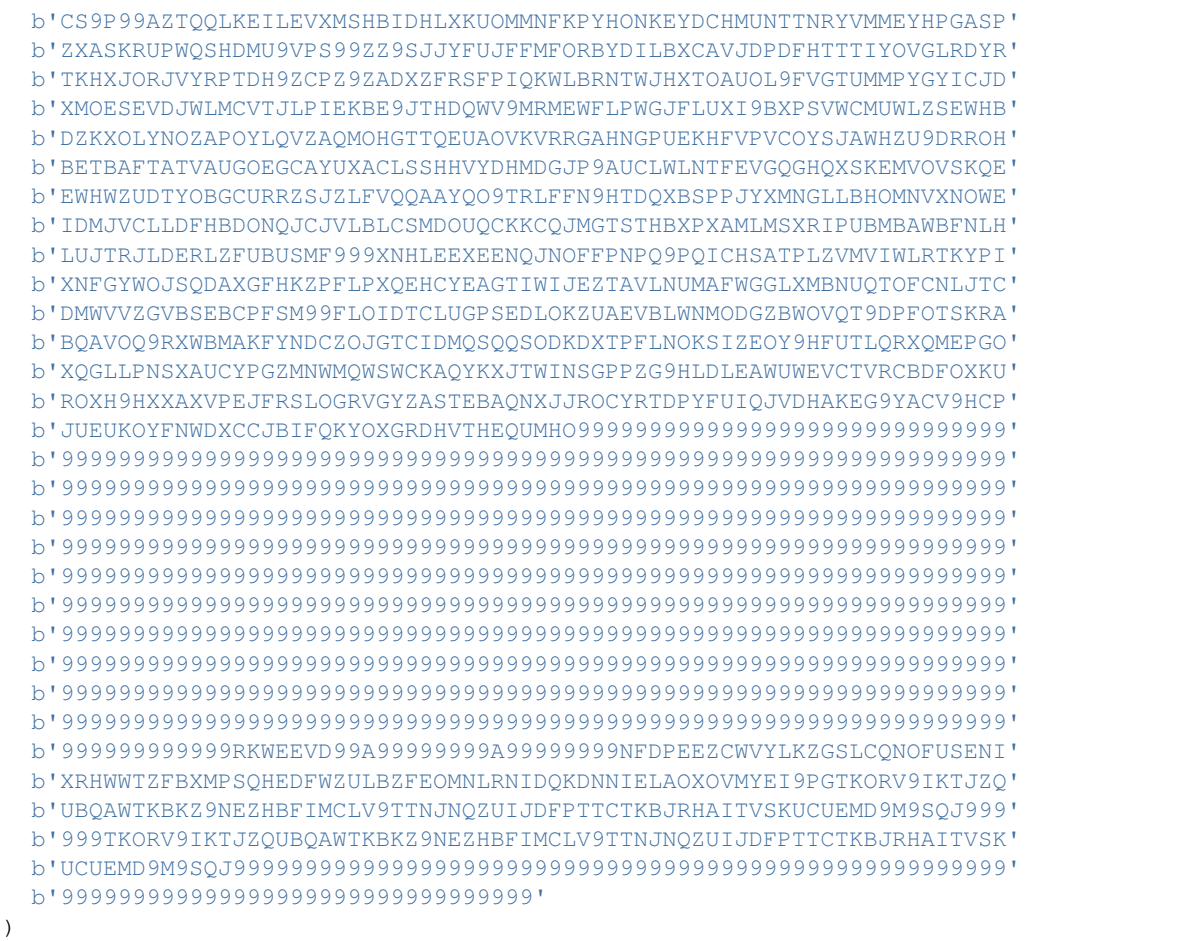

Transaction is a transaction that has been loaded from the Tangle.

Generally, you will never need to create Transaction objects; the API will build them for you, as the result of various API methods.

Each Transaction has the following attributes:

- address: Address: The address associated with this transaction. Depending on the transaction's value, this address may be a sender or a recipient.
- attachment\_timestamp: int: Estimated epoch time of the attachment to the tangle.
- attachment\_time\_lower\_bound: int: The lowest possible epoch time of the attachment to the tangle.
- attachment\_time\_upper\_bound: int: The highest possible epoch time of the attachment to the tangle.
- branch\_transaction\_hash: TransactionHash: An unrelated transaction that this transaction "approves". Refer to the Basic Concepts section for more information.
- bundle\_hash: BundleHash: The bundle hash, used to identify transactions that are part of the same bundle. This value is generated by taking a hash of the metadata from all transactions in the bundle.
- current\_index: int: The transaction's position in the bundle.
- If the current\_index value is 0, then this is the "tail transaction".
- If it is equal to last index, then this is the "head transaction".
- hash: TransactionHash: The transaction hash, used to uniquely identify the transaction on the Tangle. This value is generated by taking a hash of the raw transaction trits.
- is\_confirmed: Optional [bool]: Whether this transaction has been "confirmed". Refer to the Basic Concepts section for more information.
- last\_index: int: The index of the final transaction in the bundle. This value is attached to every transaction to make it easier to traverse and verify bundles.
- legacy\_tag: Tag: A short message attached to the transaction. Deprecated, use tag instead.
- nonce: Hash: This is the product of the PoW process.
- signature\_message\_fragment: Fragment: Additional data attached to the transaction:
- If value < 0, this value contains a fragment of the cryptographic signature authorizing the spending of the IOTAs.
- If value > 0, this value is an (optional) string message attached to the transaction.
- If value = 0, this value could be either a signature or message fragment, depending on the previous transaction.
- tag: Tag: Used to classify the transaction. Many transactions have empty tags (Tag(b'999999999999999999999999999')).
- timestamp: int: Unix timestamp when the transaction was created. Note that devices can specify any timestamp when creating transactions, so this value is not safe to use for security measures (such as resolving double-spends).
- trunk\_transaction\_hash: TransactionHash: The transaction hash of the next transaction in the bundle. If this transaction is the head transaction, its trunk\_transaction\_hash will be pseudo-randomly selected, similarly to branch\_transaction\_hash.
- value: int: The number of IOTAs being transferred in this transaction:
- If this value is negative, then the address is spending IOTAs.
- If it is positive, then the address is receiving IOTAs.
- If it is zero, then this transaction is being used to carry metadata (such as a signature fragment or a message) instead of transferring IOTAs.

#### **3.2.2 ProposedTransaction**

ProposedTransaction is a transaction that was created locally and hasn't been broadcast yet.

```
\tan 2 = \ProposedTransaction(
   address =
     Address(
       b'TESTVALUE9DONTUSEINPRODUCTION99999XE9IVG'
       b'EFNDOCQCMERGUATCIEGGOHPHGFIAQEZGNHQ9W99CH'
      ),
   message = TryteString.from_unicode('thx fur cheezburgers'),
   tag = Tag(b'KITTEHS'),value = 42,
  )
```
This type is useful when creating new transactions to broadcast to the Tangle. Note that creating a ProposedTransaction requires only a small subset of the attributes needed to create a Transaction object.

To create a ProposedTransaction, specify the following values:

- address: Address: The address associated with the transaction. Note that each transaction references exactly one address; in order to transfer IOTAs from one address to another, you must create at least two transactions: One to deduct the IOTAs from the sender's balance, and one to add the IOTAs to the recipient's balance.
- message: Optional [TryteString]: Optional trytes to attach to the transaction. This could be any value (character strings, binary data, or raw trytes), as long as it's converted to a TryteString first.
- tag: Optional [Tag]: Optional tag to classify this transaction. Each transaction may have exactly one tag, and the tag is limited to 27 trytes.
- value: int: The number of IOTAs being transferred in this transaction. This value can be 0; for example, to send a message without spending any IOTAs.

## **3.3 Bundle Types**

As with transactions, PyOTA defines two bundle types.

#### **3.3.1 Bundle**

```
from iota import Bundle
bundle = Bundle.from_tryte_strings([
 b'GYPRVHBEZOOFXSHQBLCYW9ICTCISLHDBNMMVYD9JJHQMPQCTIQAQTJNNNJ9IDXLRCC...',
 b'OYOXYPCLR9PBEY9ORZIEPPDNTI9CQWYZUOTAVBXPSBOFEQAPFLWXSWUIUSJMSJIIIZ...',
  # etc.
])
```
Bundle represents a bundle of transactions published on the Tangle. It is intended to be a read-only object, allowing you to inspect the transactions and bundle metadata.

Each bundle has the following attributes:

- hash: BundleHash: The hash of this bundle. This value is generated by taking a hash of the metadata from all transactions in the bundle.
- is\_confirmed: Optional[bool]: Whether the transactions in this bundle have been confirmed. Refer to the Basic Concepts section for more information.
- tail\_transaction: Optional[Transaction]: The bundle's tail transaction.
- transactions: List [Transaction]: The transactions associated with this bundle.

#### **3.3.2 ProposedBundle**

```
from iota import Address, ProposedBundle, ProposedTransaction
from iota.crypto.signing import KeyGenerator
bundle = ProposedBundle()
```

```
bundle.add_transaction(ProposedTransaction(...))
bundle.add_transaction(ProposedTransaction(...))
bundle.add_transaction(ProposedTransaction(...))
bundle.add_inputs([
  Address(
    address =
      b'TESTVALUE9DONTUSEINPRODUCTION99999HAA9UA'
      b'MHCGKEUGYFUBIARAXBFASGLCHCBEVGTBDCSAEBTBM',
    balance = 86,
    key\_index = 0,),
])
bundle.send_unspent_inputs_to(
  Address(
    b'TESTVALUE9DONTUSEINPRODUCTION99999D99HEA'
    b'M9XADCPFJDFANCIHR9OBDHTAGGE9TGCI9EO9ZCRBN'
  ),
\lambdabundle.finalize()
bundle.sign_inputs(KeyGenerator(b'SEED9GOES9HERE'))
```
Note: This section contains information about how PyOTA works "under the hood".

The prepare\_transfer API method encapsulates this functionality for you; it is not necessary to understand how ProposedBundle works in order to use PyOTA.

ProposedBundle provides a convenient interface for creating new bundles, listed in the order that they should be invoked:

- add\_transaction: (ProposedTransaction) -> None: Adds a transaction to the bundle. If necessary, it may split the transaction into multiple (for example, if the transaction's message is too long to fit into 2187 trytes).
- add\_inputs: (List[Address]) -> None: Specifies inputs that can be used to fund transactions that spend IOTAs. The ProposedBundle will use these to create the necessary input transactions.
- You can use the get\_inputs API command to find suitable inputs.
- send\_unspent\_inputs\_to: (Address) -> None: Specifies the address that will receive unspent IOTAs. The ProposedBundle will use this to create the necessary change transaction, if necessary.
- finalize: () -> None: Prepares the bundle for PoW. Once this method is invoked, no new transactions may be added to the bundle.
- sign\_inputs: (KeyGenerator) -> None: Generates the necessary cryptographic signatures to authorize spending the inputs. You do not need to invoke this method if the bundle does not contain any transactions that spend IOTAs.

Once the ProposedBundle has been finalized (and inputs signed, if necessary), invoke its as\_tryte\_strings method to generate the raw trytes that should be included in an  ${\text{attach\_to\_tangle API}}$  request.

## Adapters and Wrappers

<span id="page-16-0"></span>The Iota class defines the API methods that are available for interacting with the node, but it delegates the actual interaction to another set of classes: Adapters and Wrappers.

### **4.1 AdapterSpec**

In a few places in the PyOTA codebase, you may see references to a meta-type called AdapterSpec.

AdapterSpec is a placeholder that means "URI or adapter instance".

For example, the first argument of  $Iota$ <sub>1</sub> init<sub>1</sub> is an AdapterSpec. This means that you can initialize an Iota object using either a node URI, or an adapter instance:

- Node URI: Iota('http://localhost:14265')
- Adapter instance: Iota(HttpAdapter('http://localhost:14265'))

### **4.2 Adapters**

Adapters are responsible for sending requests to the node and returning the response.

PyOTA ships with a few adapters:

#### **4.2.1 HttpAdapter**

```
from iota import Iota
from iota.adapter import HttpAdapter
# Use HTTP:
api = Iota('http://localhost:14265')
api = Iota(HttpAdapter('http://localhost:14265'))
```

```
# Use HTTPS:
api = Iota('https://service.iotasupport.com:14265')
api = Iota(HttpAdapter('https://service.iotasupport.com:14265'))
# Use HTTPS with basic authentication and 60 seconds timeout:
api = Iota(
   HttpAdapter(
        'https://service.iotasupport.com:14265',
       authentication=('myusername', 'mypassword'),
       timeout=60))
```
HttpAdapter uses the HTTP protocol to send requests to the node.

To configure an Iota instance to use HttpAdapter, specify an http:// or https:// URI, or provide an HttpAdapter instance.

The HttpAdapter raises a BadApiResponse exception if the server sends back an error response (due to invalid request parameters, for example).

#### **Debugging HTTP Requests**

```
from logging import getLogger
from iota import Iota
api = Iota('http://localhost:14265')
api.adapter.set_logger(getLogger(__name__))
```
To see all HTTP requests and responses as they happen, attach a logging.Logger instance to the adapter via its set logger method.

Any time the HttpAdapter sends a request or receives a response, it will first generate a log message. Note: if the response is an error response (e.g., due to invalid request parameters), the HttpAdapter will log the request before raising BadApiResponse.

Note: HttpAdapter generates log messages with DEBUG level, so make sure that your logger's level attribute is set low enough that it doesn't filter these messages!

#### **4.2.2 SandboxAdapter**

```
from iota import Iota
from iota.adapter.sandbox import SandboxAdapter
api = \langleIota(
   SandboxAdapter(
      uri = 'https://sandbox.iotatoken.com/api/v1/',
      auth token = 'demo7982-be4a-4afa-830e-7859929d892c',
    ),
  )
```
The SandboxAdapter is a specialized HttpAdapter that sends authenticated requests to sandbox nodes.

Note: See [Sandbox](https://dev.iota.org/sandbox/) Documentation for more information about sandbox nodes.

Sandbox nodes process certain commands asynchronously. When SandboxAdapter determines that a request is processed asynchronously, it will block, then poll the node periodically until it receives a response.

The result is that SandboxAdapter abstracts away the sandbox node's asynchronous functionality so that your API client behaves exactly the same as if it were connecting to a non-sandbox node.

To create a SandboxAdapter, you must provide the URI of the sandbox node and the auth token that you received from the node maintainer. Note that SandboxAdapter only works with http:// and https:// URIs.

You may also specify the polling interval (defaults to 15 seconds) and the number of polls before giving up on an asynchronous job (defaults to 8 times).

Note: For parity with the other adapters, SandboxAdapter blocks until it receives a response from the node.

If you do not want SandboxAdapter to block the main thread, it is recommended that you execute it in a separate thread or process.

#### **4.2.3 MockAdapter**

```
from iota import Iota
from iota.adapter import MockAdapter
# Inject a mock adapter.
api = Total('mock://')api = Iota(MockAdapter())
# Seed responses from the node.
api.adapter.seed_response('getNodeInfo', {'message': 'Hello, world!'})
api.adapter.seed_response('getNodeInfo', {'message': 'Hello, IOTA!'})
# Invoke API commands, using the adapter.
print(api.get_node_info()) # {'message': 'Hello, world!'}
print(api.get node info()) # \{ 'message': 'Hello, IOTA!!' \}print(api.get_node_info()) # raises BadApiResponse exception
```
MockAdapter is used to simulate the behavior of an adapter without actually sending any requests to the node.

This is particularly useful in unit and functional tests where you want to verify that your code works correctly in specific scenarios, without having to engineer your own subtangle.

To configure an Iota instance to use MockAdapter, specify mock:// as the node URI, or provide a MockAdapter instance.

To use MockAdapter, you must first seed the responses that you want it to return by calling its seed\_response method.

seed response takes two parameters:

- command: Text: The name of the command. Note that this is the camelCase version of the command name (e.g., getNodeInfo, not get\_node\_info).
- response: dict: The response that the adapter will return.

You can seed multiple responses for the same command; the MockAdapter maintains a queue for each command internally, and it will pop a response off of the corresponding queue each time it processes a request.

Note that you have to call seed\_response once for each request you expect it to process. If MockAdapter does not have a seeded response for a particular command, it will raise a BadApiResponse exception (simulates a 404 response).

## **4.3 Wrappers**

Wrappers act like decorators for adapters; they are used to enhance or otherwise modify the behavior of adapters.

#### **4.3.1 RoutingWrapper**

```
from iota import Iota
from iota.adapter.wrappers import RoutingWrapper
api =\Iota(
    # Send PoW requests to local node.
    # All other requests go to light wallet node.
   RoutingWrapper('https://service.iotasupport.com:14265')
      .add_route('attachToTangle', 'http://localhost:14265')
      .add_route('interruptAttachingToTangle', 'http://localhost:14265')
 )
```
RoutingWrapper allows you to route API requests to different nodes depending on the command name.

For example, you could use this wrapper to direct all PoW requests to a local node, while sending the other requests to a light wallet node.

Note: A common use case for RoutingWrapper is to perform proof-of-work on a specific (local) node, but let all other requests go to another node. Take care when you use RoutingWrapper adapter and local\_pow parameter together in an API instance, because the behavior might not be obvious.

local\_pow tells the API to perform proof-of-work (attach\_to\_tangle) without relying on an actual node. It does this by calling an extension package [PyOTA-PoW](https://pypi.org/project/PyOTA-PoW/) that does the job. In PyOTA, this means the request doesn't reach the adapter, it is redirected before. As a consequence,  $\text{local\_pow}$  has precedence over the route that is defined in RoutingWrapper.

RoutingWrapper must be initialized with a default URI/adapter. This is the adapter that will be used for any command that doesn't have a route associated with it.

Once you've initialized the RoutingWrapper, invoke its add\_route method to specify a different adapter to use for a particular command.

add\_route requires two arguments:

- command: Text: The name of the command. Note that this is the camelCase version of the command name (e.g., getNodeInfo, not get\_node\_info).
- adapter: AdapterSpec: The adapter or URI to send this request to.

## Generating Addresses

<span id="page-20-0"></span>In IOTA, addresses are generated deterministically from seeds. This ensures that your account can be accessed from any location, as long as you have the seed.

Note that this also means that anyone with access to your seed can spend your IOTAs! Treat your seed(s) the same as you would the password for any other financial service.

Note: PyOTA's crytpo functionality is currently very slow; on average it takes 8-10 seconds to generate each address.

These performance issues will be fixed in a future version of the library; please bear with us!

In the meantime, if you are using Python 3, you can install a C extension that boosts PyOTA's performance significantly (speedups of 60x are common!).

To install the extension, run pip install pyota[ccurl].

Important: The extension is not yet compatible with Python 2.

If you are familiar with Python 2's C API, we'd love to hear from you! Check the [GitHub issue](https://github.com/todofixthis/pyota-ccurl/issues/4) for more information.

PyOTA provides two methods for generating addresses:

## **5.1 Using the API**

```
from iota import Iota
api = Iota('http://localhost:14265', b'SEED9GOES9HERE')
# Generate 5 addresses, starting with index 0.
gna_result = api.get_new_addresses(count=5)
addresses = gna_result['addresses']
```

```
# Generate 1 address, starting with index 42:
gna_result = api.get_new_addresses(index=42)
addresses = gna_result['addresses']
# Find the first unused address, starting with index 86:
gna_result = api.get_new_addresses(index=86, count=None)
addresses = gna_result['addresses']
```
To generate addresses using the API, invoke its get\_new\_addresses method, using the following parameters:

- index: int: The starting index (defaults to 0). This can be used to skip over addresses that have already been generated.
- count: Optional [int]: The number of addresses to generate (defaults to 1).
- If None, the API will generate addresses until it finds one that has not been used (has no transactions associated with it on the Tangle). It will then return the unused address and discard the rest.
- security\_level: int: Determines the security level of the generated addresses. See *[Security Levels](#page-22-0)* below.

get\_new\_addresses returns a dict with the following items:

• addresses: List[Address]: The generated address(es). Note that this value is always a list, even if only one address was generated.

## **5.2 Using AddressGenerator**

```
from iota.crypto.addresses import AddressGenerator
generator = AddressGenerator(b'SEED9GOES9HERE')
# Generate a list of addresses:
addresses = generator.get\_addresses(start=0, count=5)# Generate a list of addresses in reverse order:
addresses = generator.get\_addresses(start=42, count=10, step=-1)# Create an iterator, advancing 5 indices each iteration.
iterator = generator.create_iterator(start=86, step=5)
for address in iterator:
  ...
```
If you want more control over how addresses are generated, you can use the AddressGenerator class.

AddressGenerator can create iterators, allowing your application to generate addresses as needed, instead of having to generate lots of addresses up front.

You can also specify an optional step parameter, which allows you to skip over multiple addresses between iterations... or even iterate over addresses in reverse order!

AddressGenerator provides two methods:

- get\_addresses: (int, int, int) -> List[Address]: Returns a list of addresses. This is the same method that the get\_new\_addresses API command uses internally.
- create\_iterator: (int, int) -> Generator [Address]: Returns an iterator that will create addresses endlessly. Use this if you have a feature that needs to generate addresses "on demand".

## Security Levels

```
gna_result = api.get_new_addresses(security_level=3)
generator =\
 AddressGenerator(
    seed = b'SEED9GOES9HERE',
    security_level = 3,
  )
```
If desired, you may change the number of iterations that AddressGenerator uses internally when generating new addresses, by specifying a different security\_level when creating a new instance.

security\_level should be between 1 and 3, inclusive. Values outside this range are not supported by the IOTA protocol.

Use the following guide when deciding which security level to use:

- security\_level=1: Least secure, but generates addresses the fastest.
- security\_level=2: Default; good compromise between speed and security.
- security\_level=3: Most secure; results in longer signatures in transactions.

## Core API

<span id="page-24-0"></span>The Core API includes all of the core API calls that are made available by the current [IOTA Reference Implementation.](https://github.com/iotaledger/iri) These methods are "low level" and generally do not need to be called directly.

For the full documentation of all the Core API calls, please refer to the [official documentation.](https://docs.iota.org/docs/node-software/0.1/iri/references/api-reference)

## Extended API

<span id="page-26-0"></span>The Extended API includes a number of "high level" commands to perform tasks such as sending and receiving transfers.

#### **8.1 broadcast\_and\_store**

Broadcasts and stores a set of transaction trytes.

#### **8.1.1 Parameters**

• trytes: Iterable[TransactionTrytes]: Transaction trytes.

#### **8.1.2 Return**

This method returns a dict with the following items:

• trytes: List[TransactionTrytes]: Transaction trytes that were broadcast/stored. Should be the same as the value of the trytes parameter.

#### **8.2 find\_transaction\_objects**

A more extensive version of the core API find\_transactions that returns transaction objects instead of hashes.

Effectively, this is find\_transactions + get\_trytes + converting the trytes into transaction objects. It accepts the same parameters as find\_transactions

Find the transactions which match the specified input. All input values are lists, for which a list of return values (transaction hashes), in the same order, is returned for all individual elements. Using multiple of these input fields returns the intersection of the values.

#### **8.2.1 Parameters**

- bundles: Optional[Iterable[BundleHash]]: List of bundle IDs.
- addresses: Optional[Iterable[Address]]: List of addresses.
- tags: Optional[Iterable[Tag]]: List of tags.
- param: Optional[Iterable[TransactionHash]]: List of approvee transaction IDs.

#### **8.2.2 Return**

This method returns a dict with the following items:

• transactions: List[Transaction]: List of Transaction objects that match the input

#### **8.3 get\_account\_data**

More comprehensive version of get\_transfers that returns addresses and account balance in addition to bundles. This function is useful in getting all the relevant information of your account.

#### **8.3.1 Parameters**

- start: int: Starting key index.
- stop: Optional[int]: Stop before this index. Note that this parameter behaves like the stop attribute in a slice object; the stop index is *not* included in the result.
- If None (default), then this method will check every address until it finds one without any transfers.
- inclusion\_states: bool Whether to also fetch the inclusion states of the transfers. This requires an additional API call to the node, so it is disabled by default.

#### **8.3.2 Return**

This method returns a dict with the following items:

- addresses: List[Address]: List of generated addresses. Note that this list may include unused addresses.
- balance: int: Total account balance. Might be 0.
- bundles: List[Bundles]: List of bundles with transactions to/from this account.

## **8.4 get\_bundles**

Given a TransactionHash, returns the bundle(s) associated with it.

#### **8.4.1 Parameters**

• transaction: TransactionHash: Hash of a tail transaction.

#### **8.4.2 Return**

This method returns a dict with the following items:

• bundles: List[Bundle]: List of matching bundles. Note that this value is always a list, even if only one bundle was found.

#### **8.5 get\_inputs**

Gets all possible inputs of a seed and returns them with the total balance.

This is either done deterministically (by generating all addresses until find\_transactions returns an empty result), or by providing a key range to search.

#### **8.5.1 Parameters**

- start: int: Starting key index. Defaults to 0.
- stop: Optional[int]: Stop before this index.
- Note that this parameter behaves like the stop attribute in a slice object; the stop index is *not* included in the result.
- If None (default), then this method will not stop until it finds an unused address.
- threshold: Optional[int]: If set, determines the minimum threshold for a successful result:
- As soon as this threshold is reached, iteration will stop.
- If the command runs out of addresses before the threshold is reached, an exception is raised.
- If threshold is 0, the first address in the key range with a non-zero balance will be returned (if it exists).
- If threshold is None (default), this method will return all inputs in the specified key range.

Note that this method does not attempt to "optimize" the result (e.g., smallest number of inputs, get as close to threshold as possible, etc.); it simply accumulates inputs in order until the threshold is met.

#### **8.5.2 Return**

This method returns a dict with the following items:

- inputs: List[Address]: Addresses with nonzero balances that can be used as inputs.
- totalBalance: int: Aggregate balance of all inputs found.

#### **8.6 get\_latest\_inclusion**

Fetches the inclusion state for the specified transaction hashes, as of the latest milestone that the node has processed.

#### **8.6.1 Parameters**

• hashes: Iterable[TransactionHash]: Iterable of transaction hashes.

#### **8.6.2 Return**

This method returns a dict with the following items:

• <TransactionHash>: bool: Inclusion state for a single transaction.

There will be one item per transaction hash in the hashes parameter.

### **8.7 get\_new\_addresses**

Generates one or more new addresses from the seed.

#### **8.7.1 Parameters**

- index: int: Specify the index of the new address (must be  $>= 1$ ).
- count: Optional [int]: Number of addresses to generate (must be >= 1).
- If None, this method will scan the Tangle to find the next available unused address and return that.
- security\_level: int: Number of iterations to use when generating new addresses. Lower values generate addresses faster, higher values result in more secure signatures in transactions.

#### **8.7.2 Return**

This method returns a dict with the following items:

• addresses: List[Address]: The generated address(es). Note that this value is always a list, even if only one address was generated.

#### **8.8 get\_transaction\_objects**

Returns a list of transaction objects given a list of transaction hashes. This is effectively calling  $get\_trytes$  and converting the trytes to transaction objects. Similar to find\_transaction\_objects, but input is list of hashes.

#### **8.8.1 Parameters**

• hashes: List of transaction hashes that should be fetched.

#### **8.8.2 Return**

Returns a dict with the following items:

• transactions: List[Transaction]: List of transaction objects.

#### **8.9 get\_transfers**

Returns all transfers associated with the seed.

#### **8.9.1 Parameters**

- start: int: Starting key index.
- stop: Optional[int]: Stop before this index.
- Note that this parameter behaves like the stop attribute in a slice object; the stop index is *not* included in the result.
- If None (default), then this method will check every address until it finds one without any transfers.

#### **8.9.2 Return**

This method returns a dict with the following items:

• bundles: List [Bundle]: Matching bundles, sorted by tail transaction timestamp.

#### **8.10 is\_reattachable**

This API function helps you to determine whether you should replay a transaction or make a new one (either with the same input, or a different one).

This method takes one or more input addresses (i.e. from spent transactions) as input and then checks whether any transactions with a value transferred are confirmed.

If yes, it means that this input address has already been successfully used in a different transaction, and as such you should no longer replay the transaction.

#### **8.10.1 Parameters**

• address: Iterable[Address]: List of addresses.

#### **8.10.2 Return**

This method returns a dict with the following items:

• reattachable: List[Bool]: Always a list, even if only one address was queried.

## **8.11 prepare\_transfer**

Prepares transactions to be broadcast to the Tangle, by generating the correct bundle, as well as choosing and signing the inputs (for value transfers).

#### **8.11.1 Parameters**

- transfers: Iterable[ProposedTransaction]: Transaction objects to prepare.
- inputs: Optional[Iterable[Address]]: List of addresses used to fund the transfer. Ignored for zero-value transfers.
- If not provided, addresses will be selected automatically by scanning the Tangle for unspent inputs.
- change\_address: Optional[Address]: If inputs are provided, any unspent amount will be sent to this address.
- If not specified, a change address will be generated automatically.

#### **8.11.2 Return**

This method returns a dict with the following items:

• trytes: List[TransactionTrytes]: Raw trytes for the transactions in the bundle, ready to be provided to send\_trytes.

## **8.12 promote\_transaction**

Promotes a transaction by adding spam on top of it.

- transaction: TransactionHash: Transaction hash. Must be a tail.
- depth: int: Depth at which to attach the bundle.
- min\_weight\_magnitude: Optional[int]: Min weight magnitude, used by the node to calibrate Proof of Work.
- If not provided, a default value will be used.

#### **8.12.1 Return**

This method returns a dict with the following items:

• bundle: Bundle: The newly-published bundle.

## **8.13 replay\_bundle**

Takes a tail transaction hash as input, gets the bundle associated with the transaction and then replays the bundle by attaching it to the Tangle.

#### **8.13.1 Parameters**

- transaction: TransactionHash: Transaction hash. Must be a tail.
- depth: int: Depth at which to attach the bundle.
- min\_weight\_magnitude: Optional[int]: Min weight magnitude, used by the node to calibrate Proof of Work.
- If not provided, a default value will be used.

#### **8.13.2 Return**

This method returns a dict with the following items:

• trytes: List [TransactionTrytes]: Raw trytes that were published to the Tangle.

## **8.14 send\_transfer**

Prepares a set of transfers and creates the bundle, then attaches the bundle to the Tangle, and broadcasts and stores the transactions.

#### **8.14.1 Parameters**

- depth: int: Depth at which to attach the bundle.
- transfers: Iterable [ProposedTransaction]: Transaction objects to prepare.
- inputs: Optional [Iterable [Address]]: List of addresses used to fund the transfer. Ignored for zero-value transfers.
- If not provided, addresses will be selected automatically by scanning the Tangle for unspent inputs.
- change\_address: Optional[Address]: If inputs are provided, any unspent amount will be sent to this address.
- If not specified, a change address will be generated automatically.
- min\_weight\_magnitude: Optional[int]: Min weight magnitude, used by the node to calibrate Proof of Work.
- If not provided, a default value will be used.

#### **8.14.2 Return**

This method returns a dict with the following items:

• bundle: Bundle: The newly-published bundle.

#### **8.15 send\_trytes**

Attaches transaction trytes to the Tangle, then broadcasts and stores them.

#### **8.15.1 Parameters**

- trytes: Iterable[TransactionTrytes]: Transaction trytes to publish.
- depth: int: Depth at which to attach the bundle.
- min\_weight\_magnitude: Optional[int]: Min weight magnitude, used by the node to calibrate Proof of Work.
- If not provided, a default value will be used.

#### **8.15.2 Return**

This method returns a dict with the following items:

• trytes: List[TransactionTrytes]: Raw trytes that were published to the Tangle.

## CHAPTER<sup>9</sup>

## Multisignature

<span id="page-34-0"></span>Multisignature transactions are transactions which require multiple signatures before execution. In simplest example it means that, if there is token wallet which require 5 signatures from different parties, all 5 parties must sign spent transaction, before it will be processed.

It is standard functionality in blockchain systems and it is also implemented in IOTA

Note: You can read more about IOTA multisignature on the [wiki.](https://github.com/iotaledger/wiki/blob/master/multisigs.md)

## **9.1 Generating multisignature address**

In order to use multisignature functionality, a special multisignature address must be created. It is done by adding each key digest in agreed order into digests list. At the end, last participant is converting digests list (Curl state trits) into multisignature address.

Note: Each multisignature addresses participant has to create its own digest locally. Then, when it is created it can be safely shared with other participants, in order to build list of digests which then will be converted into multisignature address.

Created digests should be shared with each multisignature participant, so each one of them could regenerate address and ensure it is OK.

Here is the example where digest is created:

```
# Create digest 3 of 3.
api_3 = \iotaMultisigIota(
    adapter = 'http://localhost:14265',
    seed =
```

```
Seed(
        b'TESTVALUE9DONTUSEINPRODUCTION99999JYFRTI'
        b'WMKVVBAIEIYZDWLUVOYTZBKPKLLUMPDF9PPFLO9KT',
      ),
  \lambdagd_result = api_3.get_digests(index=8, count=1, security_level=2)
digest_3 = gd_result['digests'][0] # type: Digest
```
And here is example where digests are converted into multisignature address:

```
cma_result =\
  api_1.create_multisig_address(digests=[digest_1,
                                          digest_2,
                                          digest_3])
# For consistency, every API command returns a dict, even if it only
# has a single value.
multisig_address = cma_result['address'] # type: MultisigAddress
```
Note: As you can see in above example, multisignature addresses is created from list of digests, and in this case order is important. The same order need to be used in signing transfer.

## **9.2 Prepare transfer**

Note: Since spending tokens from the same address more than once is insecure, remainder should be transferred to other address. So, this address should be created before as next to be used multisignature address.

First signer for multisignature wallet is defining address where tokens should be transferred and next wallet address for reminder:

```
pmt\_result =\
 api_1.prepare_multisig_transfer(
    # These are the transactions that will spend the IOTAs.
    # You can divide up the IOTAs to send to multiple addresses if you
    # want, but to keep this example focused, we will only include a
    # single spend transaction.
   transfers = [
     ProposedTransaction(
        address =
         Address(
           b'TESTVALUE9DONTUSEINPRODUCTION99999NDGYBC'
           b'QZJFGGWZ9GBQFKDOLWMVILARZRHJMSYFZETZTHTZR',
         ),
        value = 42,
        # If you'd like, you may include an optional tag and/or
        # message.
```

```
tag = Tag(b'KITTEHS'),
        message = TryteString.from_unicode('thanx fur cheezburgers'),
      ),
    ],
    # Specify our multisig address as the input for the spend
    # transaction(s).
    # Note that PyOTA currently only allows one multisig input per
    # bundle (although the protocol does not impose a limit).
   multisig_input = multisig_address,
    # If there will be change from this transaction, you MUST specify
    # the change address! Unlike regular transfers, multisig transfers
    # will NOT automatically generate a change address; that wouldn't
    # be fair to the other participants!
    change_address = None,
  \lambdaprepared_trytes = pmt_result['trytes'] # type: List[TransactionTrytes]
```
## **9.3 Sign the inputs**

When trytes are prepared, round of signing must be performed. Order of signing must be the same as in generate multisignature addresses procedure (as described above).

Note: In example below, all signing is done on one local machine. In real case, each participant sign bundle locally and then passes it to next participant in previously defined order

index, count and security lavel parameters for each private key should be the same as used in get digests function in previous steps.

```
bundle = Bundle.from_tryte_strings(prepared_trytes)
gpk_result = api_1.get_private_keys(index=0, count=1, security_level=3)
private_key_1 = gpk_result['keys'][0] # type: PrivateKey
private_key_1.sign_input_transactions(bundle, 1)
gpk_result = api_2.get_private_keys(index=42, count=1, security_level=3)
private_key_2 = gpk_result['keys'][0] # type: PrivateKey
private_key_2.sign_input_transactions(bundle, 4)
gpk_result = api_3.get_private_keys(index=8, count=1, security_level=2)
private_key_3 = gpk_result['keys'][0] # type: PrivateKey
private_key_3.sign_input_transactions(bundle, 7)
signed_trytes = bundle.as_tryte_strings()
```
Note: After creation, bundle can be optionally validated:

```
validator = BundleValidator(bundle)
if not validator.is_valid():
```

```
raise ValueError(
  'Bundle failed validation:\n{errors}'.format(
    errors = \ln, join((' - ' + e) for e in validator.errors),
  ),
)
```
## **9.4 Broadcast the bundle**

When bundle is created it can be broadcasted in standard way:

```
api_1.send_trytes(trytes=signed_trytes, depth=3)
```
## **9.5 Remarks**

Full code [example.](https://github.com/iotaledger/iota.py/blob/develop/examples/multisig.py)

Note: How M-of-N works

One of the key differences between IOTA multi-signatures is that M-of-N (e.g. 3 of 5) works differently. What this means is that in order to successfully spend inputs, all of the co-signers have to sign the transaction. As such, in order to enable M-of-N we have to make use of a simple trick: sharing of private keys.

This concept is best explained with a concrete example:

Lets say that we have a multi-signature between 3 parties: Alice, Bob and Carol. Each has their own private key, and they generated a new multi-signature address in the aforementioned order. Currently, this is a 3 of 3 multisig. This means that all 3 participants (Alice, Bob and Carol) need to sign the inputs with their private keys in order to successfully spend them.

In order to enable a 2 of 3 multisig, the cosigners need to share their private keys with the other parties in such a way that no single party can sign inputs alone, but that still enables an M-of-N multsig. In our example, the sharing of the private keys would look as follows:

Alice -> Bob

Bob -> Carol

Carol -> Alice

Now, each participant holds two private keys that he/she can use to collude with another party to successfully sign the inputs and make a transaction. But no single party holds enough keys (3 of 3) to be able to independently make the transaction.

## **9.6 Important**

There are some general rules (repeated once again for convenience) which should be followed while working with multisignature addresses (and in general with IOTA):

#### **9.6.1 Signing order is important**

When creating a multi-signature address and when signing a transaction for that address, it is important to follow the exact order that was used during the initial creation. If we have a multi-signature address that was signed in the following order: Alice -> Bob -> Carol. You will not be able to spend these inputs if you provide the signatures in a different order (e.g. Bob -> Alice -> Carol). As such, keep the signing order in mind.

#### **9.6.2 Never re-use keys**

Probably the most important rule to keep in mind: absolutely never re-use private keys. IOTA uses one-time Winternitz signatures, which means that if you re-use private keys you significantly decrease the security of your private keys, up to the point where signing of another transaction can be done on a conventional computer within few days. Therefore, when generating a new multi-signature with your co-signers, always increase the private key index counter and only use a single private key once. Don't use it for any other multi-signatures and don't use it for any personal transactions.

#### **9.6.3 Never share your private keys**

Under no circumstances - other than wanting to reduce the requirements for a multi-signature (see section **How M-of-**N works) - should you share your private keys. Sharing your private keys with others means that they can sign your part of the multi-signature successfully.

## PyOTA

<span id="page-40-0"></span>This is the official Python library for the IOTA Core.

It implements both the [official API,](https://docs.iota.org/docs/node-software/0.1/iri/references/api-reference) as well as newly-proposed functionality (such as signing, bundles, utilities and conversion).

## **10.1 Join the Discussion**

If you want to get involved in the community, need help with getting setup, have any issues related with the library or just want to discuss Blockchain, Distributed Ledgers and IoT with other people, feel free to join our [Discord.](https://discord.iota.org/)

If you encounter any issues while using PyOTA, please report them using the [PyOTA Bug Tracker.](https://github.com/iotaledger/iota.py/issues)

Dependencies

<span id="page-42-0"></span>PyOTA is compatible with Python 3.7, 3.6, 3.5 and 2.7

## Installation

<span id="page-44-0"></span>To install the latest version:

pip install pyota

## **12.1 Optional C Extension**

PyOTA has an optional C extension that improves the performance of its cryptography features significantly (speedups of 60x are common!).

To install this extension, use the following command:

```
pip install pyota[ccurl]
```
## **12.2 Optional Local Pow**

To perform proof-of-work locally without relying on a node, you can install an extension module called [PyOTA-PoW](https://pypi.org/project/PyOTA-PoW/)

Specifiy the local\_pow=True argument when creating an api instance, that will redirect all attach\_to\_tangle API calls to an interface function in the pow package.

To install this extension, use the following command:

pip install pyota[pow]

.

Alternativley you can take a look on the repository [Ccurl.interface.py](https://github.com/iotaledger/ccurl.interface.py) to install Pyota-PoW. Follow the steps depicted in the repo's README file.

## **12.3 Installing from Source**

- 1. [Create virtualenv](https://realpython.com/blog/python/python-virtual-environments-a-primer/) (recommended, but not required).
- 2. git clone https://github.com/iotaledger/iota.py.git
- 3. pip install -e .

#### **12.3.1 Running Unit Tests**

To run unit tests after installing from source:

python setup.py test

PyOTA is also compatible with [tox,](https://tox.readthedocs.io/) which will run the unit tests in different virtual environments (one for each supported version of Python).

To run the unit tests, it is recommended that you use the -p argument. This speeds up the tests by running them in parallel.

Install PyOTA with the test-runner extra to set up the necessary dependencies, and then you can run the tests with the tox command:

```
pip install -e .[test-runner]
tox -v -p all
```
## Documentation

<span id="page-46-0"></span>PyOTA's documentation is available on [ReadTheDocs.](https://pyota.readthedocs.io/)

If you are installing from source (see above), you can also build the documentation locally:

1. Install extra dependencies (you only have to do this once):

pip install .[docs-builder]

Tip: To install the CCurl extension and the documentation builder tools together, use the following command:

pip install .[ccurl,docs-builder]

2. Switch to the docs directory:

cd docs

3. Build the documentation:

make html